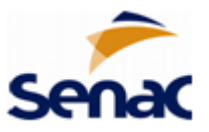

## **Retificação do Anexo I do Edital PSG N° 52/2022**

RETIFICATIVO II: Alteração no período de inscrição online e no período de matrícula presencial, para preenchimento de vagas remanescentes.

## **ONDE SE LÊ:**

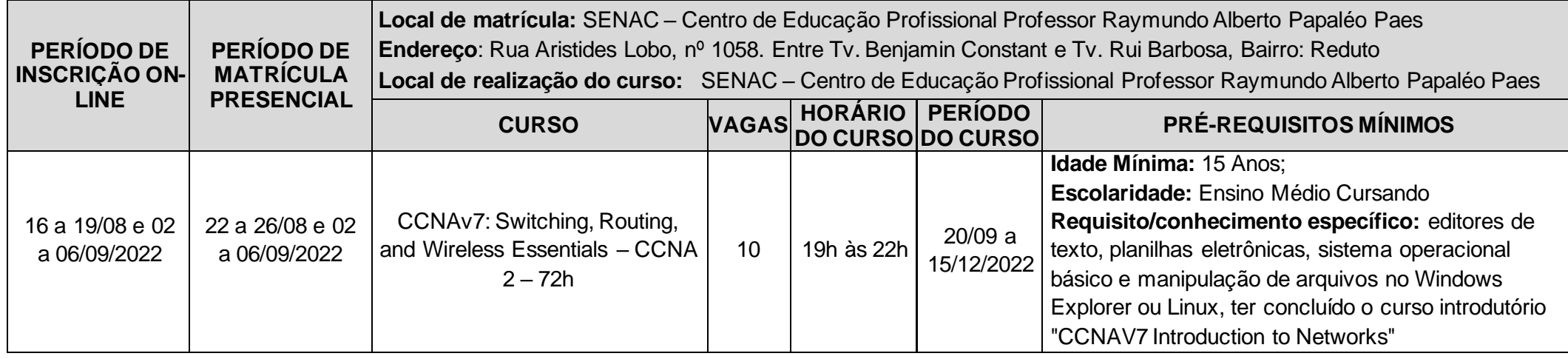

## **LEIA-SE:**

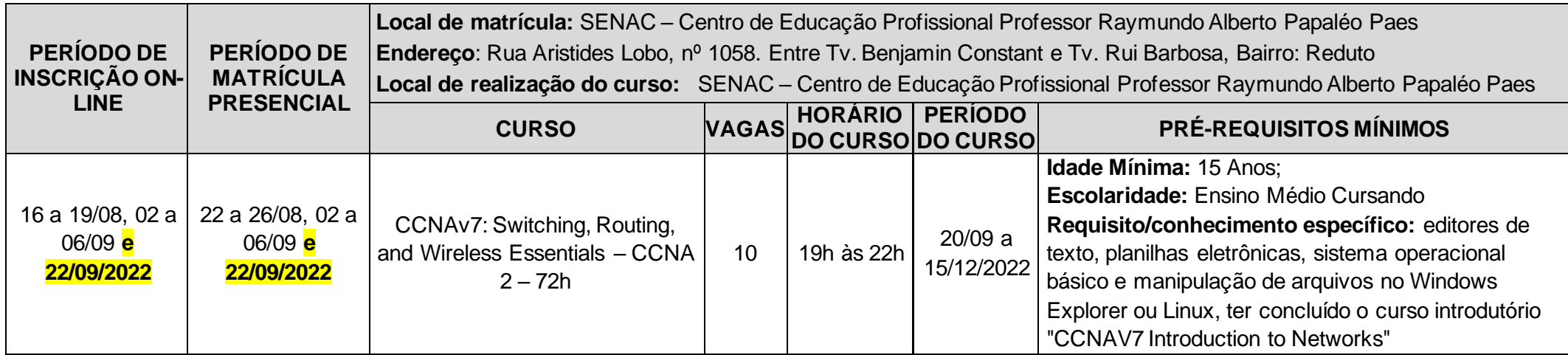